#### Instituto de Física - USPFGE0213 - Laboratório de Física III - LabFlex

Aula 6 - (Exp 2.2)Filtro de Wien

#### Mapeamento Numérico do Campo Elétrico

Manfredo H. TabacniksAlexandre Suaidesetembro 2007

### Campo elétrico

Força conservativa → Potencial

 $E = -\nabla U$  $\rightarrow$ 

$$
\nabla = \frac{\partial}{\partial x}\hat{x} + \frac{\partial}{\partial y}\hat{y} + \frac{\partial}{\partial z}\hat{z}
$$

Conhecendo-se a distribuição espacial do potencial sabemos calcular o campo.

#### Potencial eu sei medir...

### Determinando o potencial e o campo elétrico

# • Mapear o campo

• Medir as equipotenciais e obter o gradienteexperimentalmente

• Feito na semana passada

• Como comparar estes resultados com umaprevisão teórica?

 $\bullet$  Resolver as equações para o campo, oupotencial.

Gauss 
$$
\vec{\nabla} \cdot \vec{E} = \frac{\rho}{\varepsilon_0} \Rightarrow \vec{\nabla} \cdot (-\nabla U) = \frac{\rho}{\varepsilon_0}
$$

Equação de Poisson para o potencial

Lei de

 $\nabla^2 U = 0$ Na ausência de cargas livres (Equação de Laplace)

M.H. Tabacniks & A. Suaide - LabFlex - IFUSP (2007)

0

ε

 $\rho$ 

2

*U*

$$
\nabla^2 U = 0
$$

# Sistemas simétricos.Resolução algébrica

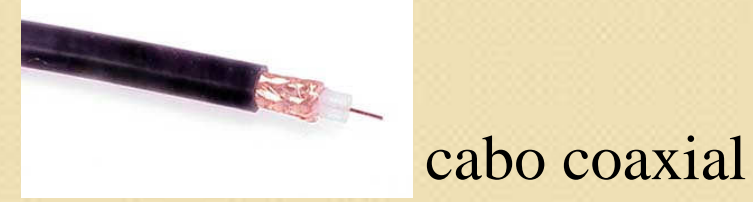

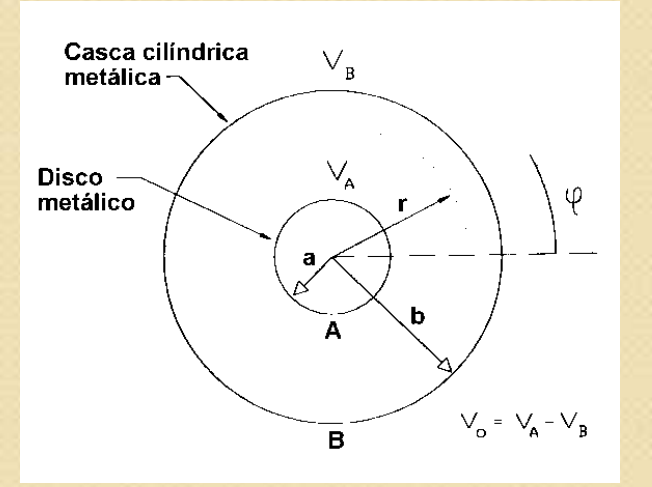

 $V(r) = A \ln r + B$ 

#### Sistemas complexos ?

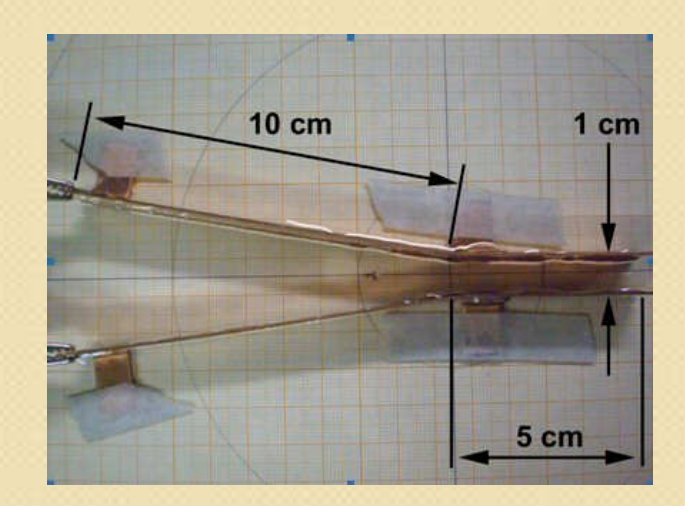

 $V(x, y) = ?$ 

O Laplaciano em duas dimensões cartesianas:

$$
\nabla^2 U = \frac{\partial^2}{\partial x^2} U + \frac{\partial^2}{\partial y^2} U
$$

Aproximação numérica para derivada

$$
\frac{\partial}{\partial x}U \approx \frac{\Delta U}{\Delta x} = \frac{U(x + \Delta x/2, y) - U(x - \Delta x/2, y)}{\Delta x}
$$

M.H. Tabacniks & A. Suaide - LabFlex - IFUSP (2007)

 $\nabla^2 U = 0$ 

Vamos agora calcular a derivada segunda

$$
\frac{\partial^2}{\partial x^2} U = \frac{\partial}{\partial x} \left( \frac{U(x + \Delta x/2, y) - U(x - \Delta x/2, y)}{\Delta x} \right)
$$

$$
= \frac{1}{\Delta x} \left( \frac{\partial}{\partial x} U(x + \Delta x/2, y) - \frac{\partial}{\partial x} U(x - \Delta x/2, y) \right)
$$

Calculando o primeiro termo da expressão acima:

$$
\frac{\partial}{\partial x}U(x+\Delta x/2,y)
$$

M.H. Tabacniks & A. Suaide - LabFlex - IFUSP (2007)

*U* $U$   $\approx$   $\frac{\pm}{}$ *x*  $\Delta x$  $\frac{\partial}{\partial x}U \approx \frac{\Delta U}{\Delta x}$ 

 $\frac{U(x+\Delta x/2, y)-U(x-\Delta x/2, y)}{\Delta x}$ 

 $+\Delta x/2, y)-U(x-\Delta x)$ <br> $\Delta x$ 

====================

Cálculo do primeiro termo:

$$
\frac{\partial}{\partial x}U(x+\Delta x/2,y)=\frac{U(x+\Delta x/2+\Delta x/2,y)-U(x+\Delta x/2-\Delta x/2,y)}{\Delta x^2}
$$

$$
\frac{\partial}{\partial x}U(x+\Delta x/2,y)=\frac{U(x+\Delta x,y)-U(x,y)}{\Delta x^2}
$$

Do mesmo modo para o segundo termo:

$$
\frac{\partial}{\partial x}U(x - \Delta x/2, y) = \frac{U(x, y) - U(x - \Delta x, y)}{\Delta x^2}
$$

Assim, as derivadas segunda, em x e y, valem:

$$
\frac{\partial^2}{\partial x^2}U = \frac{U(x+\Delta x, y) - 2U(x, y) + U(x-\Delta x, y)}{\Delta x^2}
$$

$$
\frac{\partial^2}{\partial y^2}U = \frac{U(x, y+\Delta y) - 2U(x, y) + U(x, y-\Delta y)}{\Delta y^2}
$$

Fazendo ∆*x =* ∆*y =* ∆

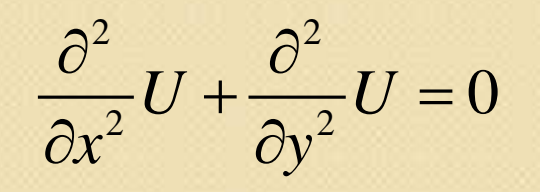

$$
\frac{U(x+\Delta, y)+U(x, y+\Delta)-4U(x, y)+U(x-\Delta, y)+U(x, y-\Delta)}{\Delta}=0
$$

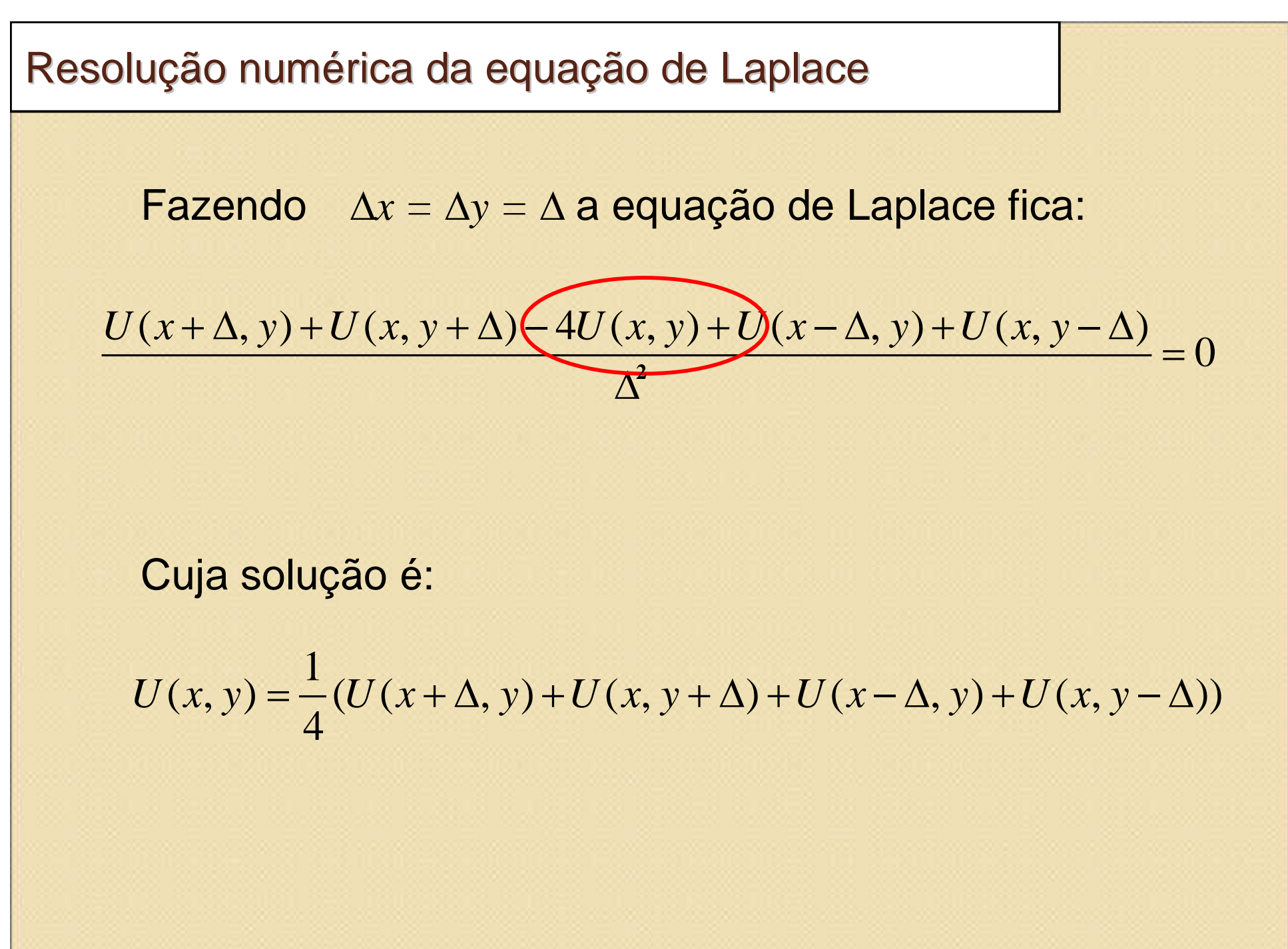

A solução da equação de Laplace diz que o potencial em um ponto é dado pela MÉDIA SIMPLES dospotenciais nas vizinhanças.

> Podemos usar o EXCEL!!!!Conseqüências Físicas

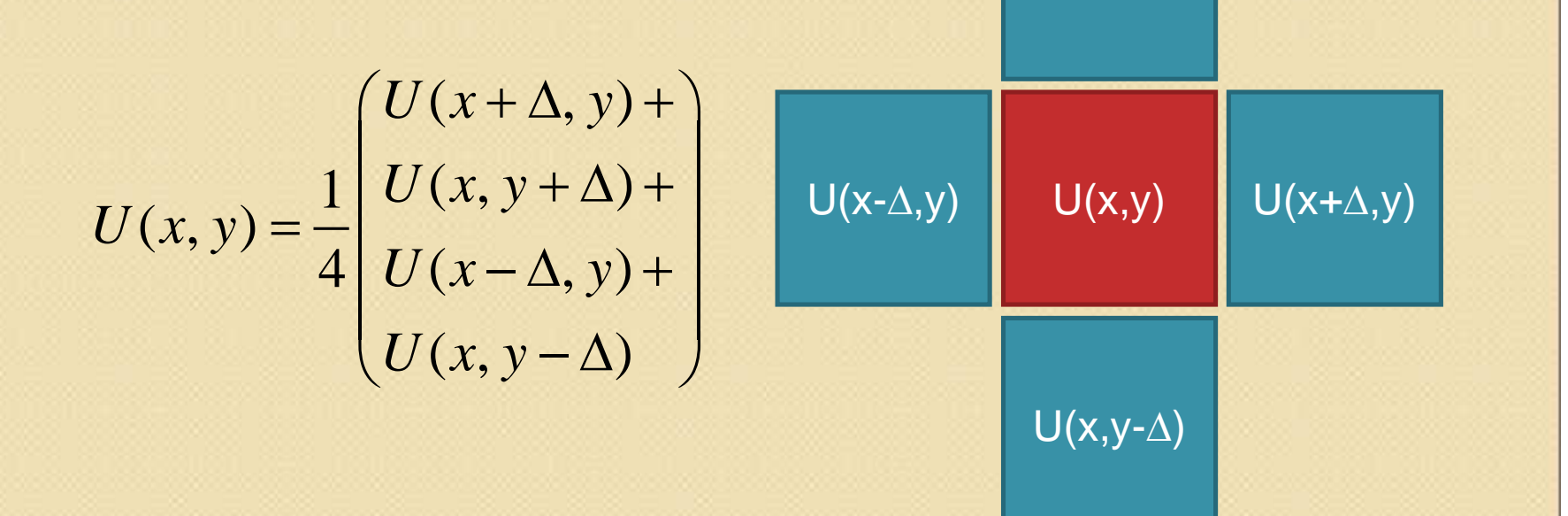

M.H. Tabacniks & A. Suaide - LabFlex - IFUSP (2007)

U(x,y+∆)

Criando um Excel para calcular o Laplaciano

Definir o tamanho (D) de cada célula

Definir as condições de contorno.Amarelo para diferenciar

Programar as equações nascélulas

Estabelecer bordas cíclicaspara simular o infinito

Mandar calcular (F9) até convergir. Alterar opções da planilha, para evitar erro de definição cíclica. Definir cálculomanual.

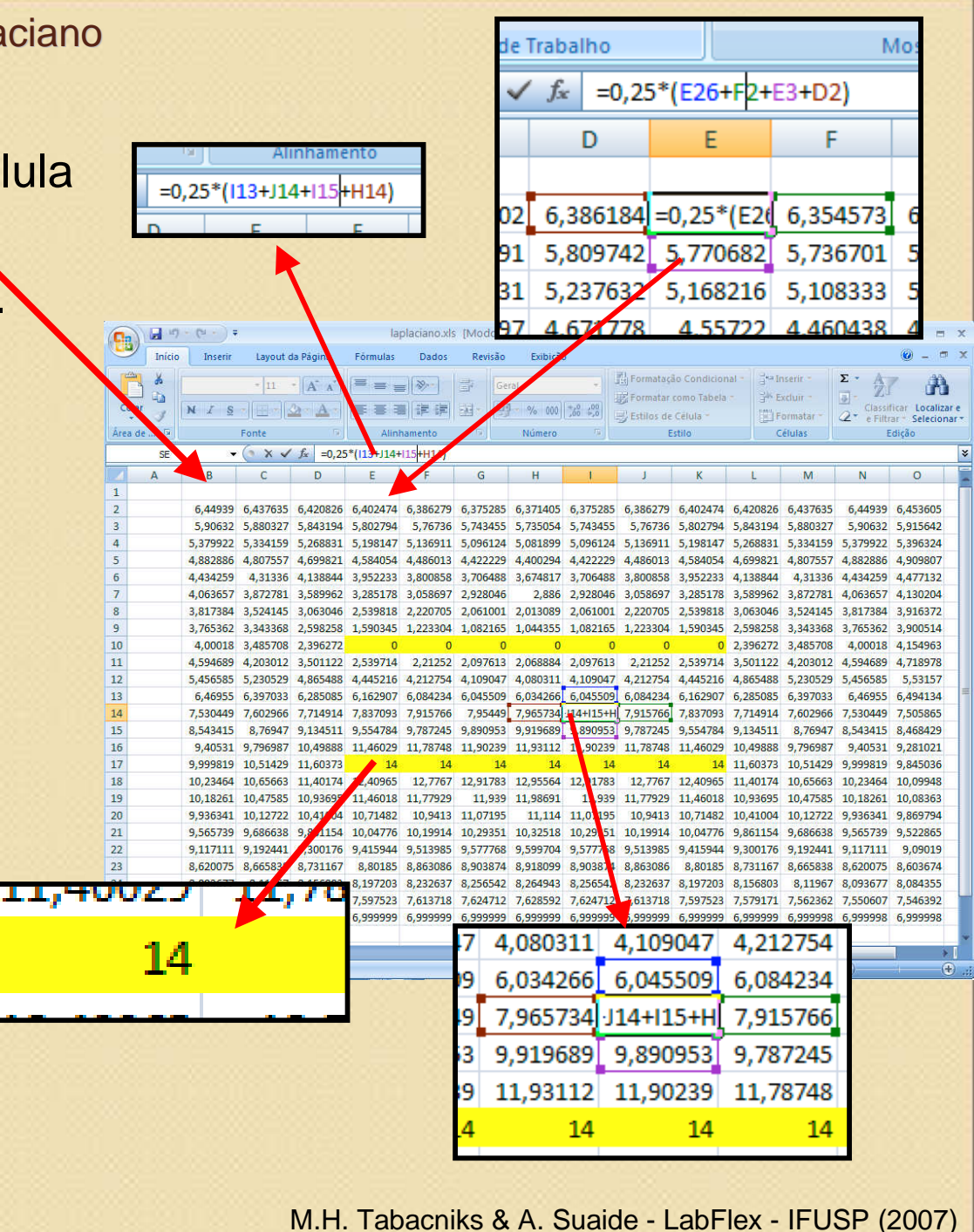

#### Criando um Excel para calcular o Laplaciano

Copiar a matriz para o Origin ou programa gráfico de suapreferência.

Fazer a análise como se fossem dados normais depotencial.

- Calcular campos
- equipotenciais

 $\bullet$ etc.

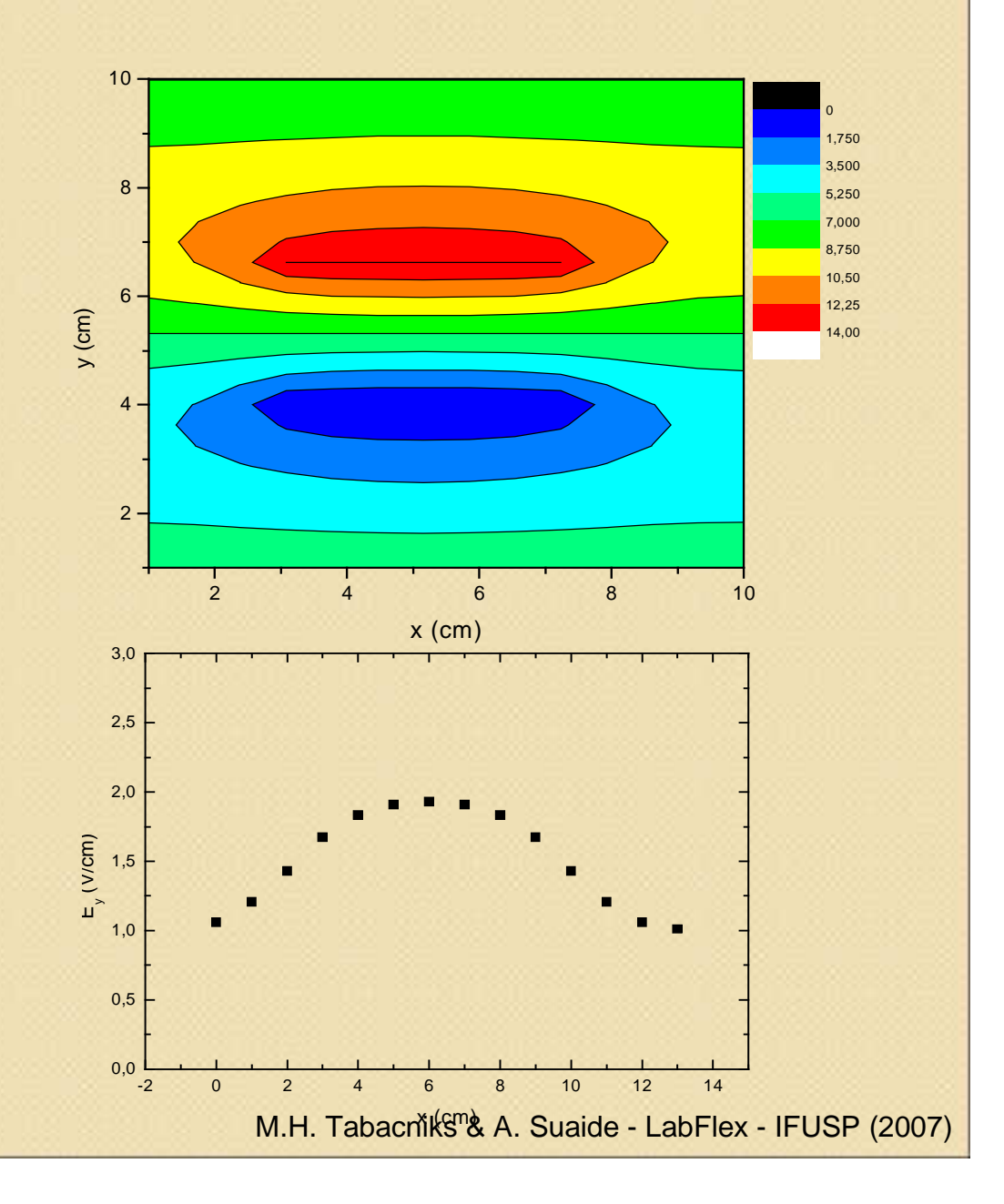

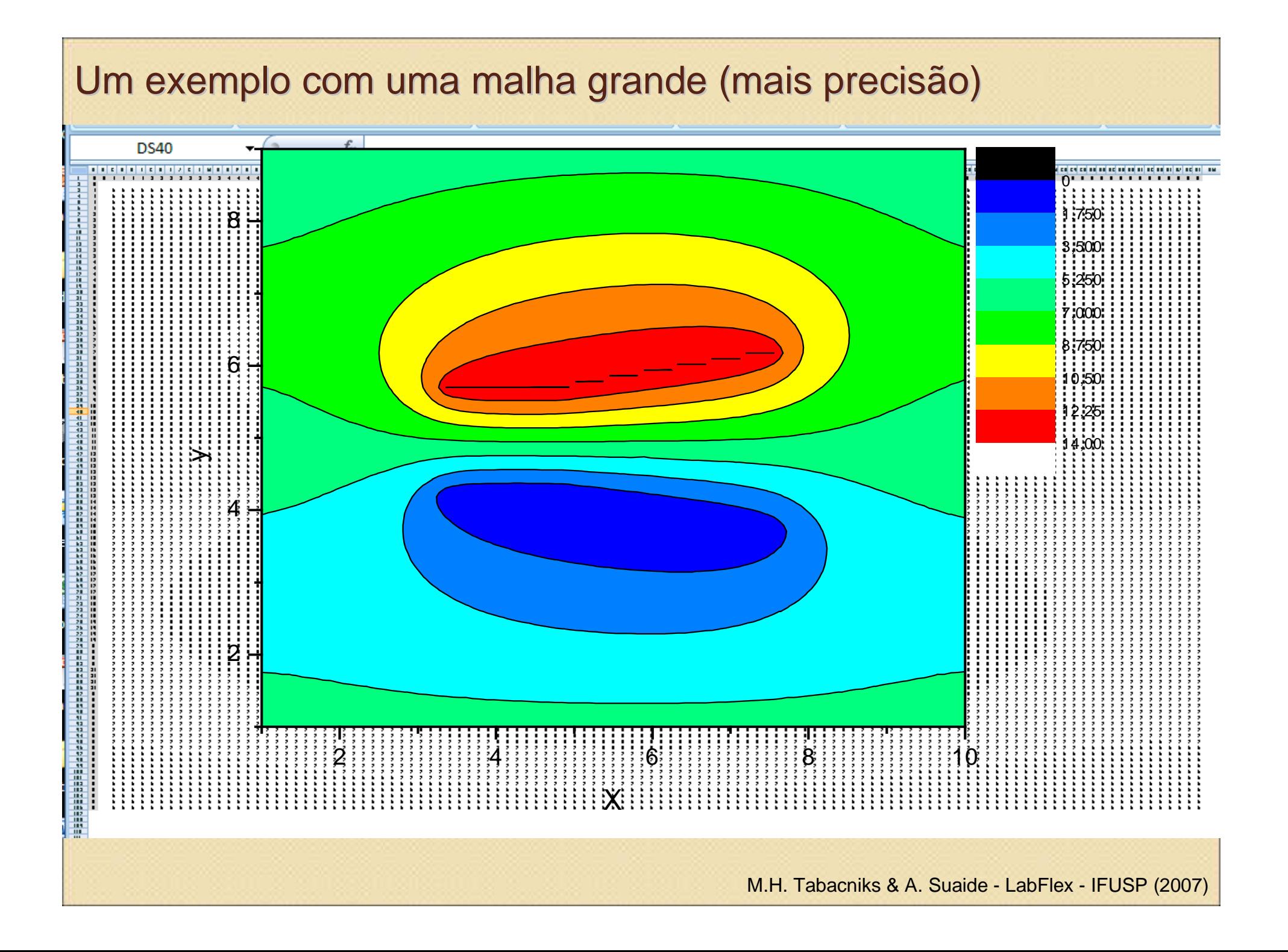

#### Atividades para a próxima semana (I)

- Implementar a geometria das placas utilizadas noExcel e resolver o problema numericamente.
- $\bullet$  Tem também o programa QFIELD, que faz a mesma coisa(quem quiser tentar)
- Calcular as componentes do campo ao longo dos eixos de simetria e superpor aos dados
- $\bullet$  Entregar o gráfico com simulação superposta aos dados experimentais.

## Simetrias...

O problema é simétrico em y...

Porque o potencial não é simétrico?

- 1) O Potencial é definido a menos de umaconstante
- 2) A grandeza física é o campo elétrico

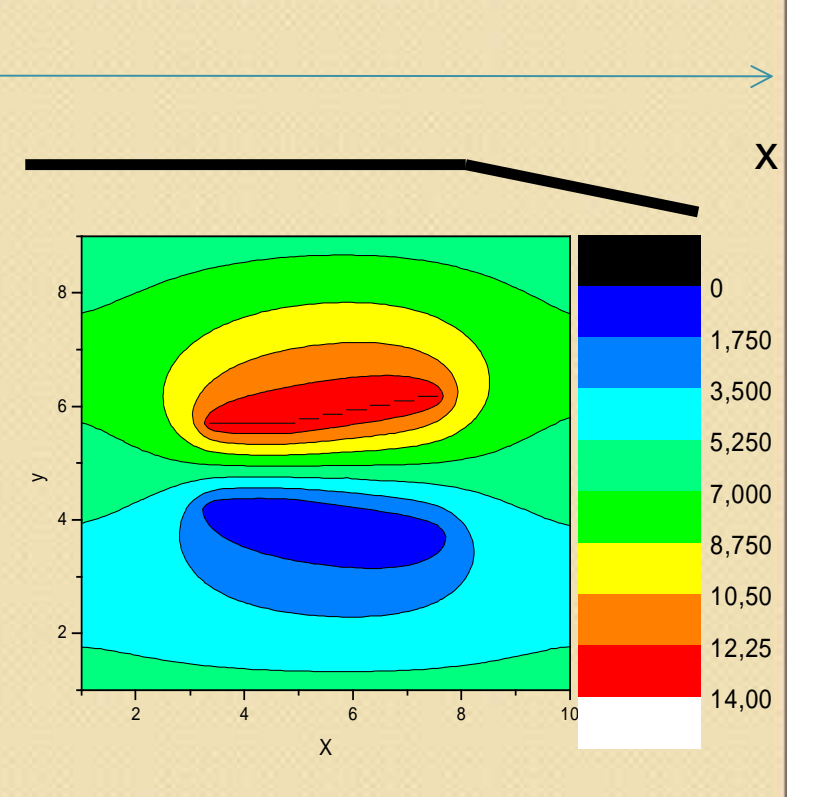

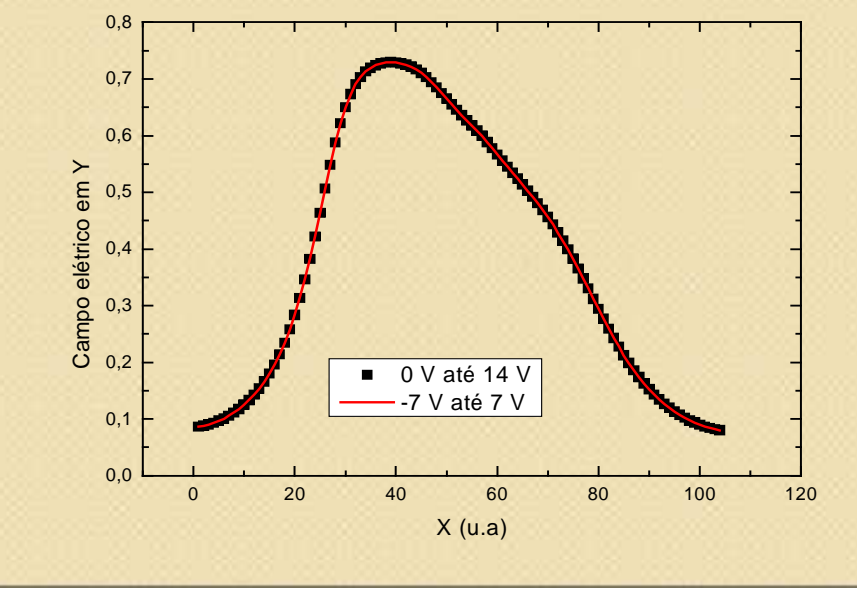